## 홈페이지 메인(데스크톱 PC)

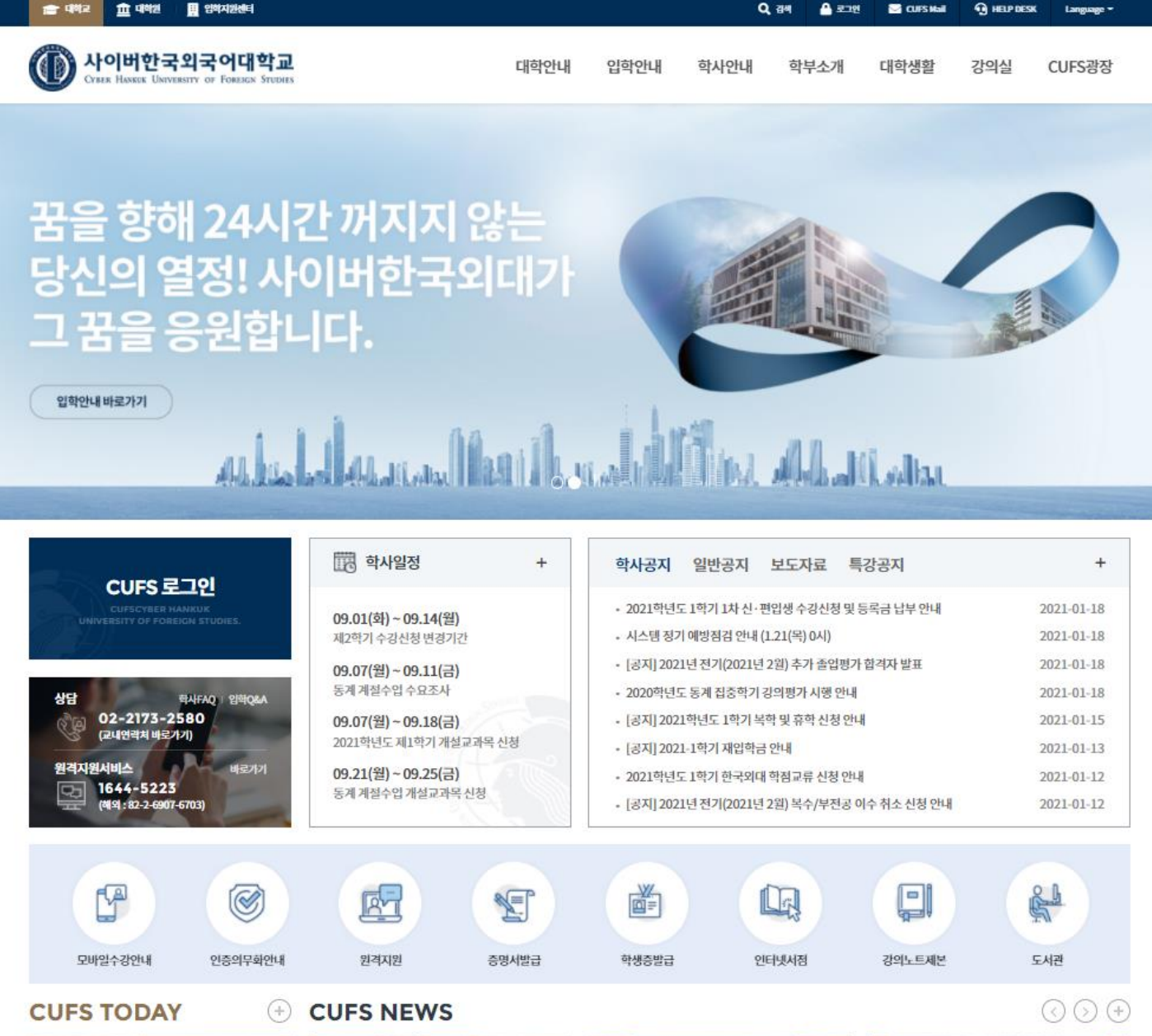

2020년 스송의남 유공교원<br>국무총리 표창 및 장관 표창

## 로그인 후 메인(마이페이지)

#### 음 홈페이지

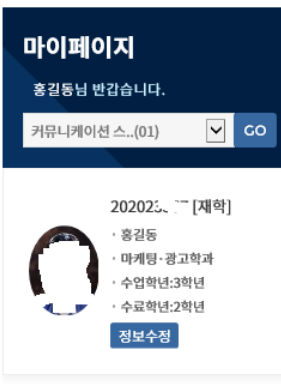

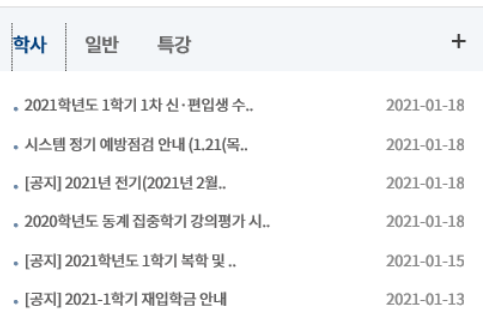

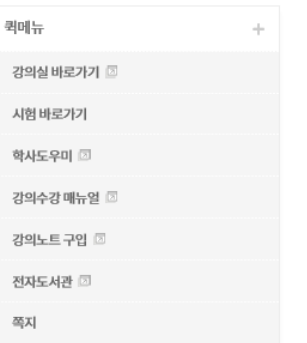

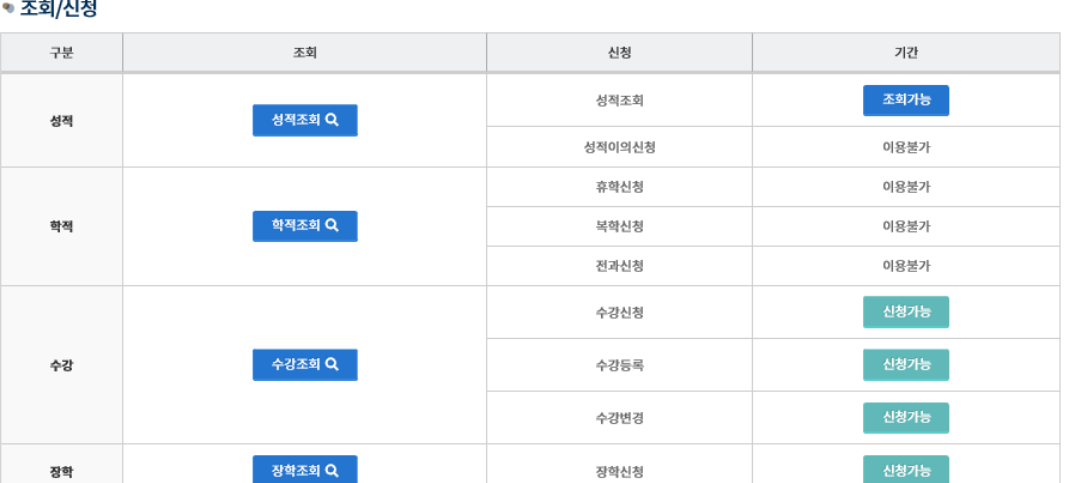

2.27(토)

# 還 학사일정  $\ddot{}$

 $\Box$  강의실(LMS)

마이페이지

을 로그아웃

학사관리

2.4(목)~2.16(화) 2021학년도 제1학기 재학생 수강신청 2.4(목)~2.18(목) 2021학년도 제1학기 재학생 등록 2.4(목)~2.18(목) 2021학년도 제1학기 학적유지등록 신청 2.27(토) 2021년 전기 학위수여식

2021학년도 제1학기 신·편입생 입학식 및 오리엔테이..

<mark>"</mark> 체음으로

### 홈페이지 메인(모바일)

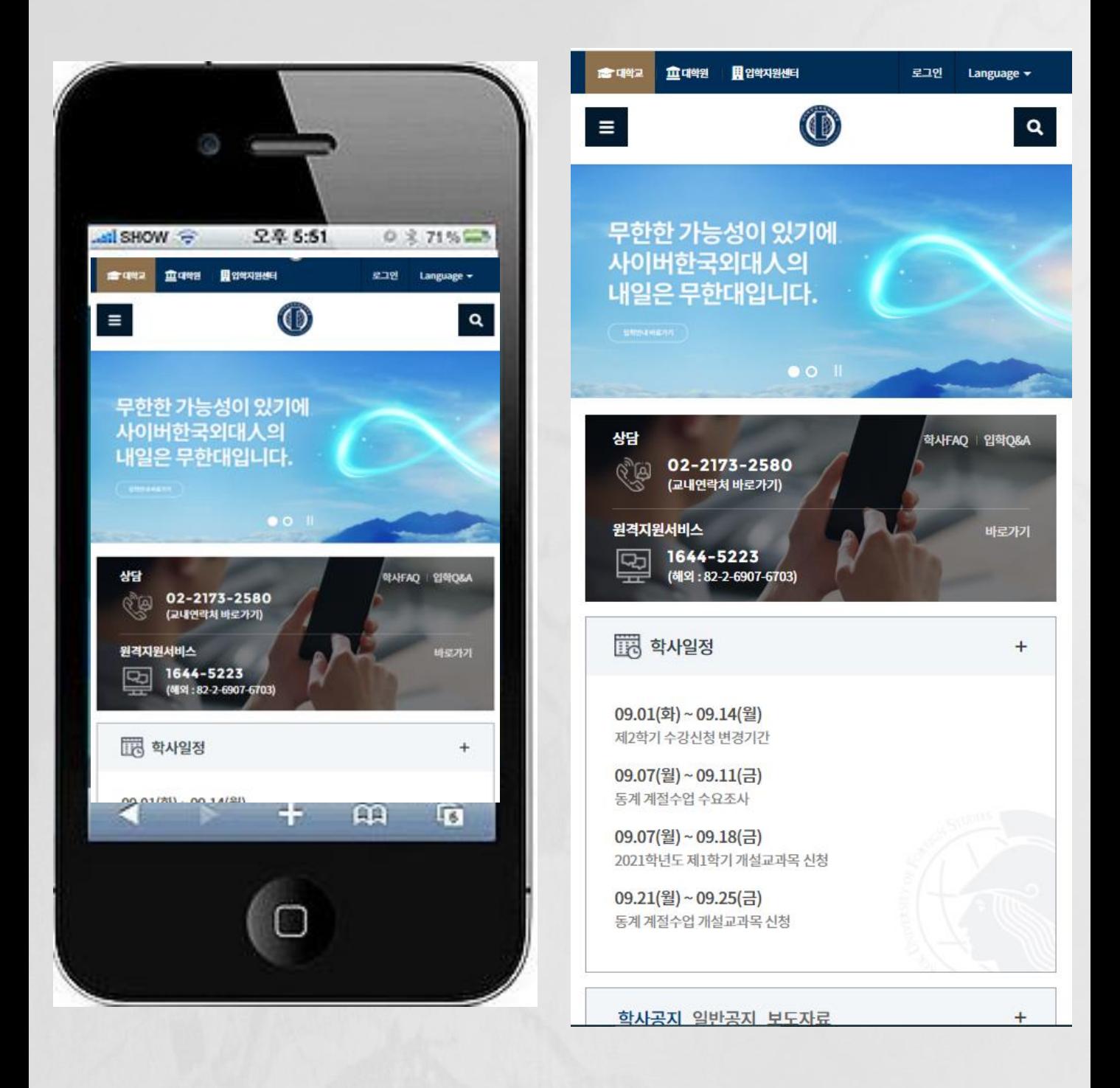